## Sistemi Operativi

Compito d'esame 19 Giugno 2014

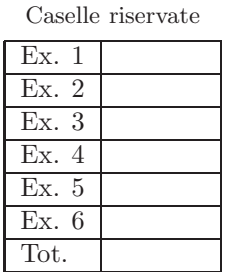

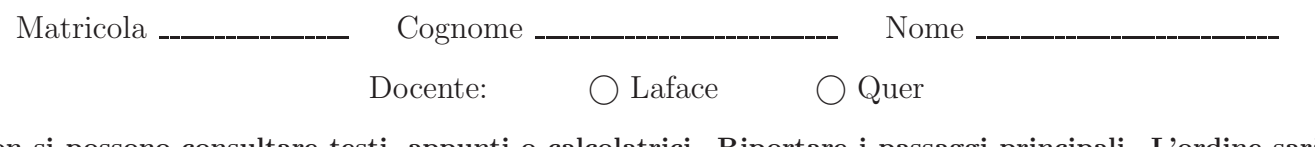

Non si possono consultare testi, appunti o calcolatrici. Riportare i passaggi principali. L'ordine sarà oggetto di valutazione. Durata della prova: 75 minuti.

1. Si descriva la struttura denominata stat per una directory entry. Si scriva inoltre un programma, in linguaggio C, in grado di ricevere due parametri sulla riga di comando e di copiare l'albero di direttori specificato dal primo parametro nell'albero di direttori specificato dal secondo parametro.

2. Si descriva l'utilizzo dei segnali nel sistema operativo UNIX/Linux con relativi vantaggi e svantaggi. Si descrivano in particolare le system call signal, kill, pause e alarm, riportando un esempio completo di utilizzo. Indicare le differenze tra alarm e sleep.

3. Si indichino le principali differenze tra *processi* e thread. Si descriva la gestione di tali entità da parte del sistema operativo (struttura in memoria, etc.). Se ne indichino le caratteristiche principali e i relativi vantaggi e svantaggi. Si indichino inoltre le principali differenze tra thread a livello utente e thread a livello kernel, descrivendo i vari modelli di thread normalmente disponibili.

4. Si illustri il significato e l'utilizzo dei "grafi di allocazione delle risorse" nel caso di risorse con istanze semplici e multiple. Se ne esemplifichi l'utilizzo in presenza e in assenza di deadlock (si richiedono almeno due esempi). Si indichi inoltre che cosa si intende per "grafo di attesa" e per "arco di reclamo" e per quali motivi sono stati introdotti.

5. Uno script di shell riceve sulla riga di comando due parametri: il nome di un file e quello di un direttorio. Il file include un insieme di righe ciascuna contenente due stringhe, il nome di un direttorio e il nome di un file, separate da spazi. Il seguente è un esempio corretto di file:

```
/home/bin/ dos2unix.sh
/usr/bin/ old.c
/usr/bin/ new.c
...
```
Lo script deve ricercare tra i file elencati (e.g., /home/bin/dos2unix.sh, /usr/bin/old.c, etc.) quelli che contengono la stringa main (si osservi che la stringa main deve essere presente nel contenuto del file non nel suo nome) e per ognuno di questi:

- Chiedere all'utente se vuole effettuarne una copia.
- Leggere la risposta dell'utente da tastiera (del tipo si/no).
- In caso affermativo, copiare tale file nel direttorio specificato sulla riga di comando. In caso negativo, procedere con il file successivo.

Si osservi che all'interno di un ciclo di lettura da file tramite comando read, una ulteriore lettura da tastiera con lo stesso comando, può essere effettuata come read nomeVariabile </dev/tty.

6. In un programma concorrente tutti i thread producono il proprio output sullo stesso file. Al testo memorizzato dal processo principale, ogni thread secondario aggiunge il proprio inserendo il testo tra parentesi graffe e il proprio identificatore di thread tra parentesi quadre. Il successivo è un esempio di output generato in tale contesto:

```
... testo 1 (processo principale) ...
[123]{testo prodotto dal thread 123}
... testo 2 (processo principale)
ancora il processo principale ...
[245]{testo prodotto dal thread 245}
... testo 3 (processo principale) ...
[123]\{... \}
```
Si desidera scrivere uno script AWK in grado di separare l'output dei vari thread da quello del processo principale. Il nome del file che occorre parsificare viene passato allo script sulla riga di comando. Il file di nome "tid.txt" contiene l'elenco dei thread e il nome dei file in cui il relativo output deve essere memorizzato, con il seguente formato:

```
tid1 fileThread1
tid2 fileThread2
...
```
dove tid1, tid2, etc., sono numeri interi (e.g., 123, 245, etc.). L'output del processo principale deve essere memorizzato in un file con lo stesso nome di quello di ingresso ma con estensione ''log''.